# $R|R|Z|N|$

Sicherheitstage WS 2006

### **Firewallschutz für Institute**

**Christine Peter20. November 2006**

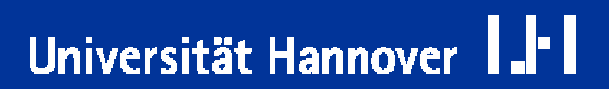

Regionales Rechenzentrum für Niedersachsen

### **Eigenschaften einer Firewall**

Universität Hannover

- **Einsatz von Firewall-Technik** ist eine mögliche Sicherheitmaßnahme zum Schutz vor Angriffen.
- F. Eine Firewall trennt das Netzwerk mit den zu schützenden Systemen von der Außenwelt.

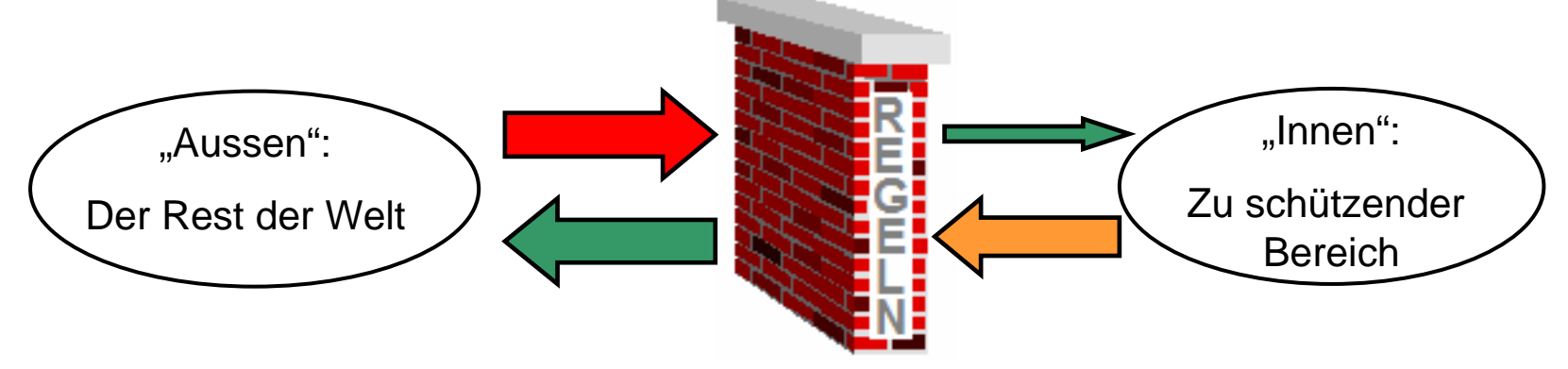

- $\overline{\phantom{a}}$  **Jeglicher Datenverkehr**
	- alle Zugriffe von außen auf eines der geschützten Systeme
	- alle Zugriffe der geschützten Systeme nach außen

#### **läuft durch die Firewall.**

Christine Peter Firewallschutz für Institute | 20. Nov. 2006 | Folie 2 Regionales Rechenzentrum für Niedersachsen

- Kommunikation im Internet = Austausch von Datenpaketen.
- Auch "Verbindungen" sind eigentlich nur Datenpakete, die zwischen zwei Rechnern ausgetauscht werden.
- Jedes Paket wird von einem Quell-Rechner an einen Ziel-Rechner geschickt.
- Eine Verbindung besteht aus mehreren Phasen:
	- $\overline{\phantom{a}}$ Verbindungsaufbau
	- Austausch der eigentlichen Daten
	- Verbindungsabbau

- F. Der Aufbau dieser Datenpakete ist durch verschiedene Protokolle genau vorgeschrieben.
- F. Nur so können Quell- und Ziel-Rechner sich verstehen und eine sinnvolle Kommunikation realisieren.
- F. Beispiele für Protokolle sind: IP, TCP, UDP, ICMP, …
- $\overline{\phantom{a}}$  Protokolle bilden die Basis des Datenaustausches im Internet.
	- Die Pakete kommen an das richtige Ziel.
	- Die Inhalte der Pakete werden richtig interpretiert.

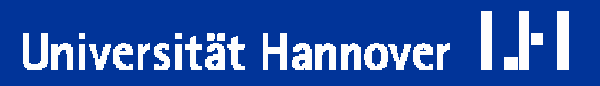

 $R$   $R$   $Z$   $N$ 

- $\overline{\phantom{a}}$  Auf der Grundlage der Protokolle, die eine Verbindung organisieren, können einzelne Rechner nun verschiedene Dienste anbieten.
- $\overline{\phantom{a}}$ **Hierbei tauschen Server- und Anwenderprogramme bestimmte Daten aus.**

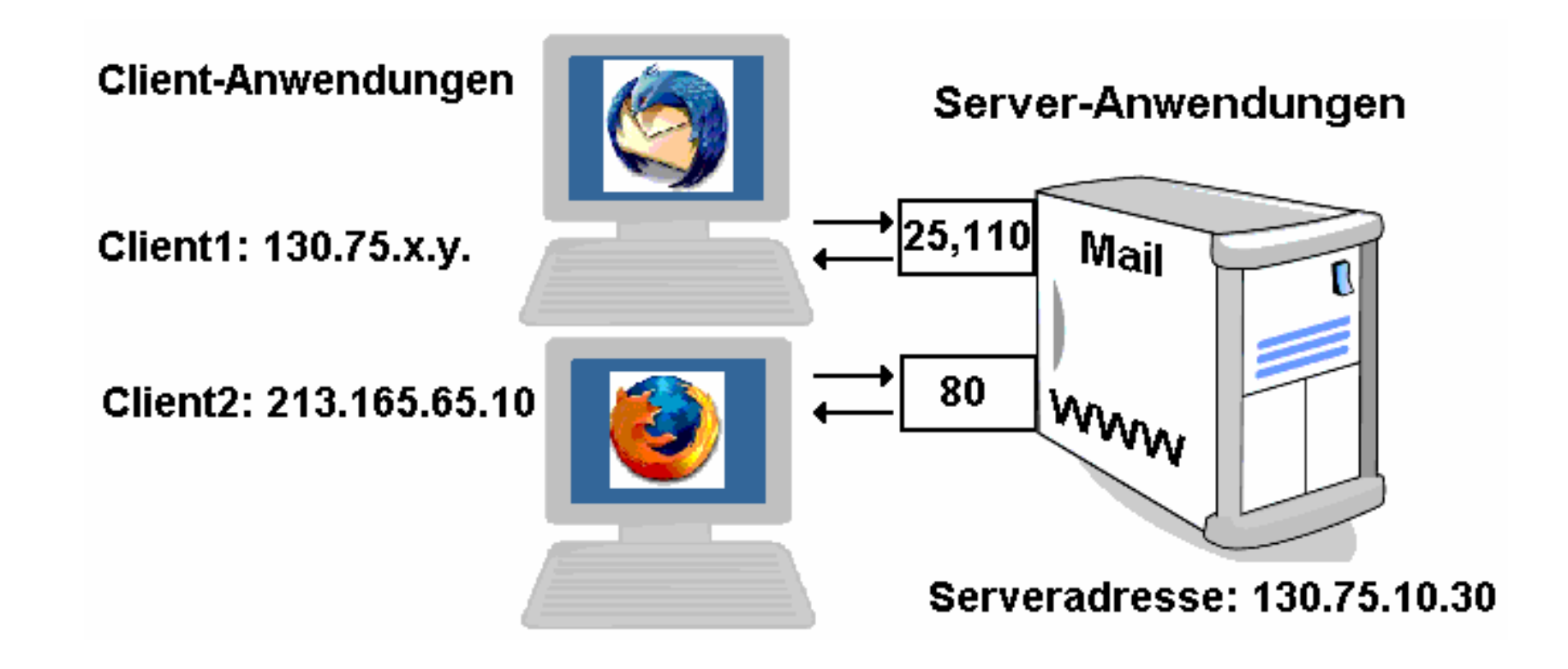

Christine Peter Firewallschutz für Institute | 20. Nov. 2006 | Folie 5 Regionales Rechenzentrum für Niedersachsen

Universität Hannover

 $R|R|Z|N|$ 

# $R|R|Z|N|$

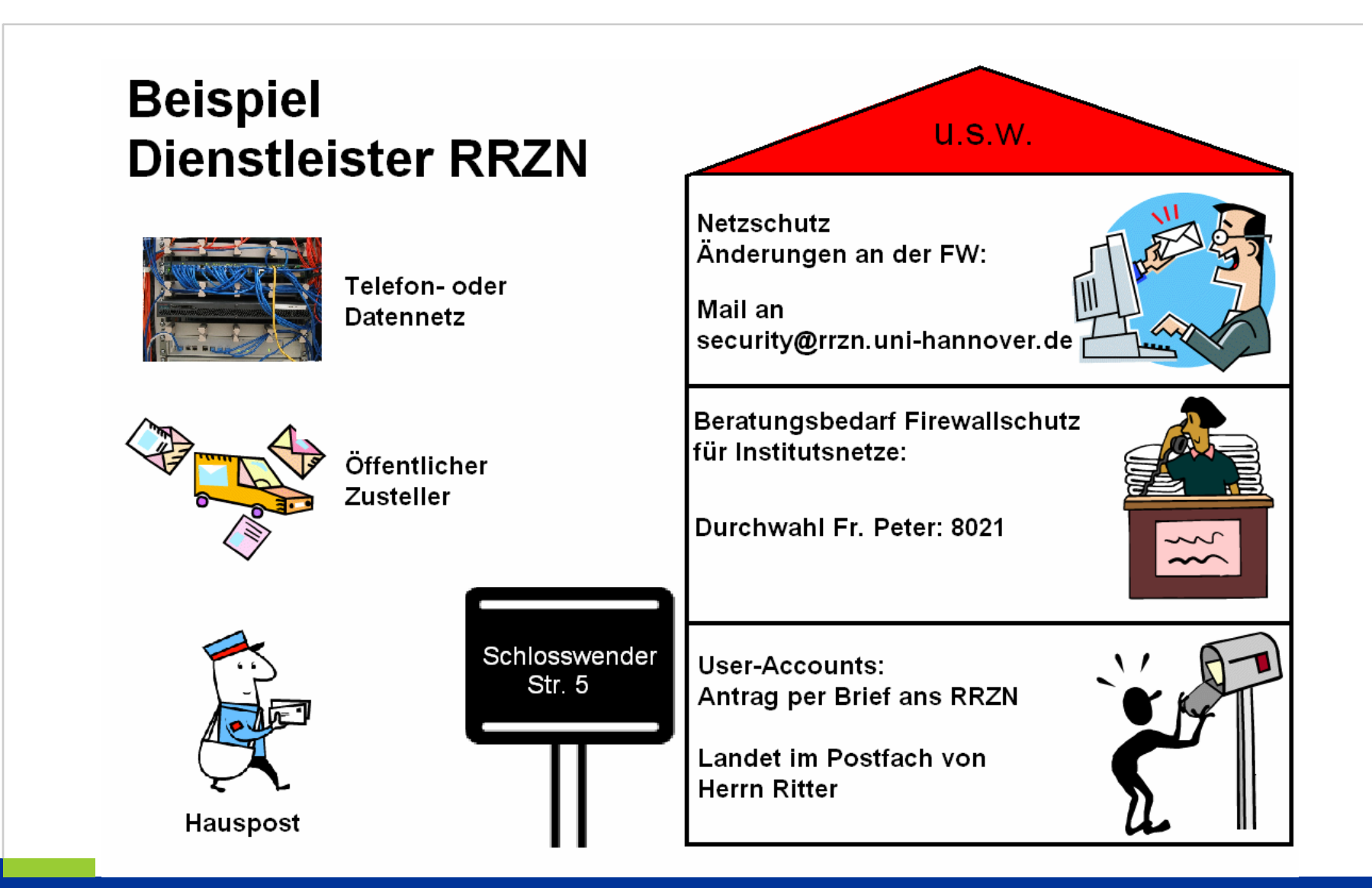

Christine Peter Firewallschutz für Institute | 20. Nov. 2006 | Folie 6 Regionales Rechenzentrum für Niedersachsen

Universität Hannover I.FI

 $R|R|Z|N|$ 

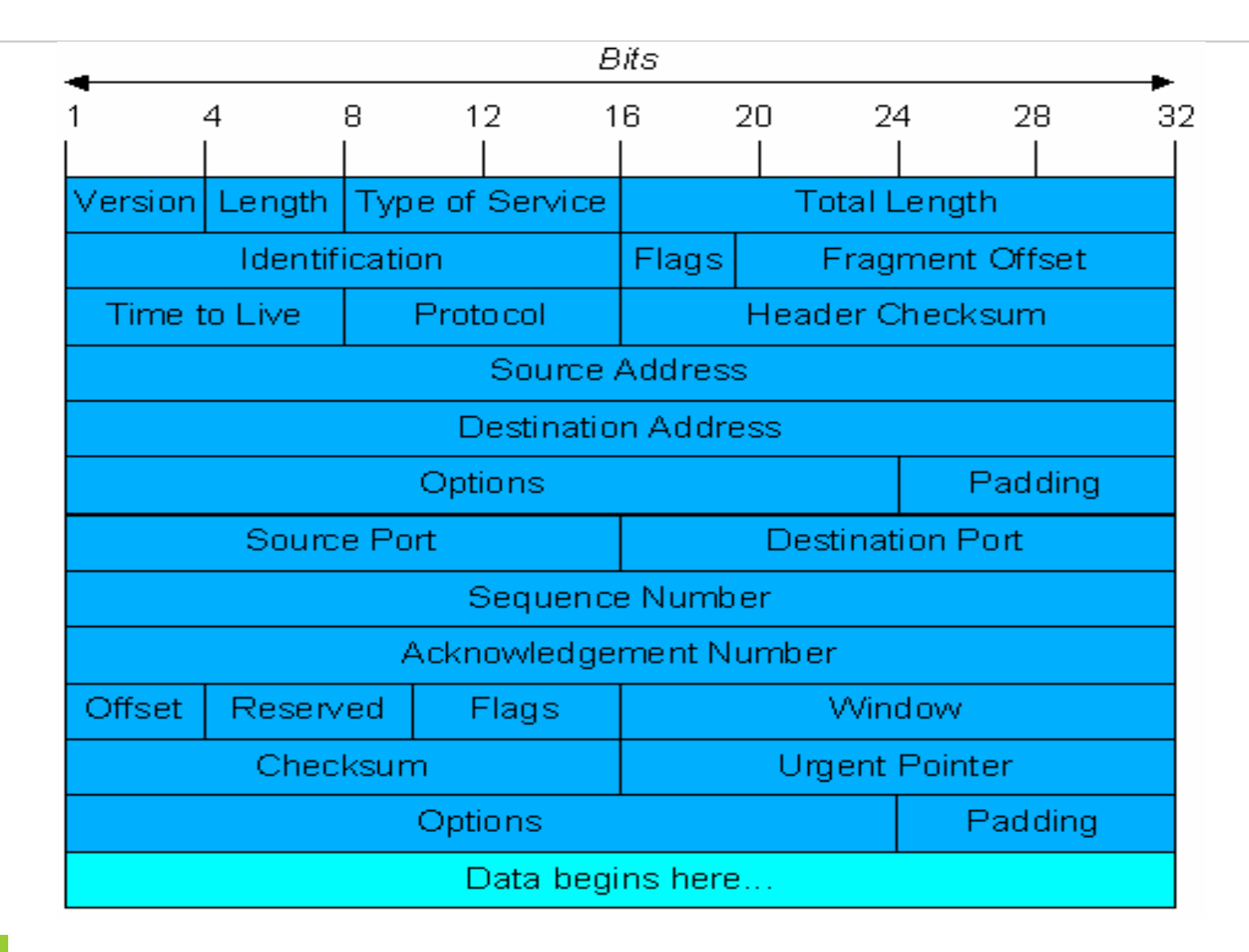

#### Universität Hannover .FI

 $R$   $R$   $Z$   $N$ 

Universität Hannover

#### **Eine Regel in Firewall-verständlicher Syntax hat folgende Komponenten:**

- F. **Aktion: Deny oder Permit**
- **Protokoll:** IP,TCP, ...
- **Quelladresse:** alle, einzelne IP oder Netzbereich
- F. **Quellport:** 1 – 65.535
- **Zieladresse:** alle, einzelne IP oder Netzbereich
- **Zielport:** 1 65.535 oder Name des Dienstes

**Beispiele:** 

permit tcp host 130.75.1.1 host *130.75.x.y* eq pop3

permit tcp host 130.75. 2.1 gt 1024 host 130.75.x.z gt 1024

deny tcp any any eq 445

#### **Alle Regeln zusammen bilden die sogenannte Access-Control-List (ACL)**

#### **Strukturierungs-Möglichkeit für Firewall-ACLs:**

F. **Bildung von Network-Groups:** verschiedene IPs können zu einer Gruppe zusammengefasst werden

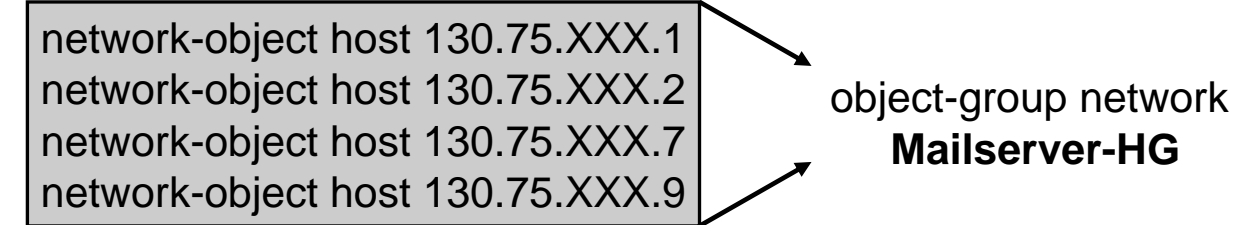

 $\overline{\phantom{a}}$  **Bildung von Service-Groups:** verschiedene Ports/Dienste können zu einer Gruppe zusammengefasst werden

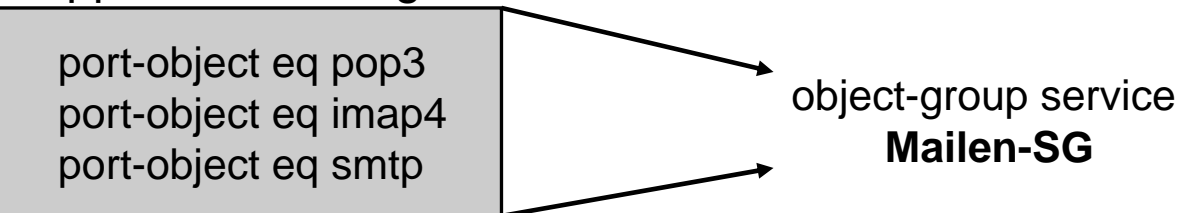

**Konfiguration vereinfacht sich, die ACL wird übersichtlicher:**

permit any object-group Mailserver-HG Mailen-SG

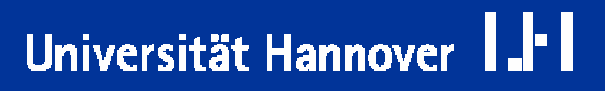

 $R|R|Z|N|$ 

**Eine Access-Control-List besteht aus zwei Abschnitten:**

- F. **Outbound: Zur Regelung des Verkehrs von "innen" nach "außen".**
- **Inbound: Zur Regelung des Verkehrs von "außen" nach "innen".**

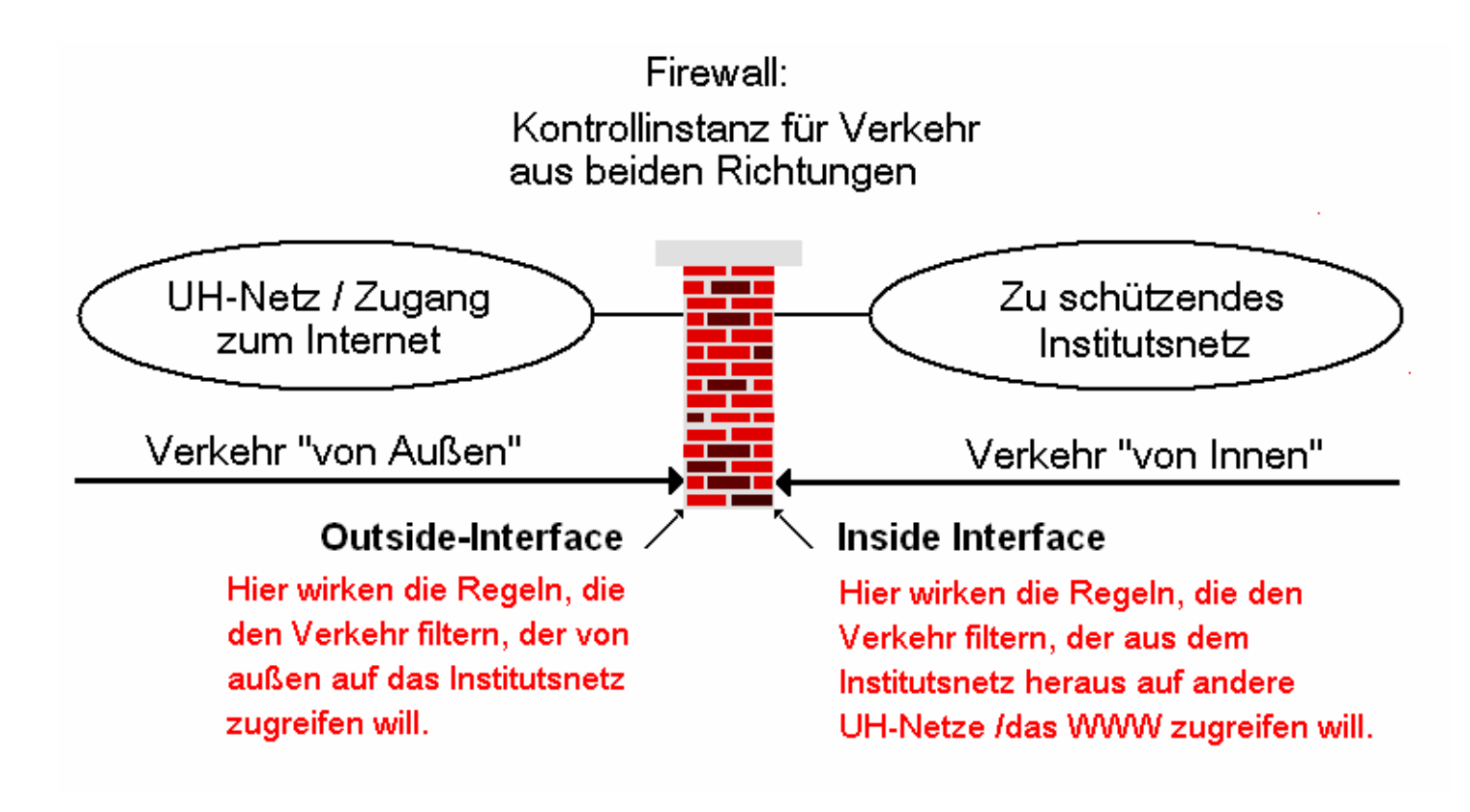

Christine Peter Firewallschutz für Institute | 20. Nov. 2006 | Folie 10 Regionales Rechenzentrum für Niedersachsen

## Universität Hannover

#### **Die Reihenfolge der Regeln ist wichtig:** F. **Die Regeln werden sukzessive nach abgearbeitet. Sobald eine passende Regel erreicht wird, werden die restlichen Regeln nicht mehr durchlaufen. Beispiel: …permit** tcp any host *130.75.150.20* eq ssh **…**Paket:Quell-IP: 130.75.2.25 Ziel-IP: 130.75.150.20Zielport: 22 (ssh) Passende Regel gefunden, Paket ist erlaubt und wird durchgelassen

**deny** tcp host 130.75. 2.x host *130.75.150.20* eq ssh

Christine Peter Firewallschutz für Institute | 20. Nov. 2006 | Folie 11 Regionales Rechenzentrum für Niedersachsen

Universität Hannover

 $R|R|Z|N|$ 

#### **Eine optimal konfigurierte Firewall arbeitet nach der Maxime:**

### **"Default-Deny"**

- F. Alle Pakete, die nicht durch eine spezielle Regel erlaubt werden, sollen automatisch verboten sein:
	- F Für jede ankommende Verbindung wird der Regelsatz sukzessive abgearbeitet, ob eine Regel passt.
	- **Alle Verbindungen, für die im Regelsatz keine "passende" Regel ge**funden wird, gelten als prinzipiell unerwünscht und werden abgeblockt: **□ als letzte Regel jeder ACL findet sich die Cleanup–Regel** deny ip any any log

Universität Hannover

**Eine Firewall kann nicht alle Risiken ausschalten.**

**Insbesondere keinerlei Schutz vor Angriffen auf erlaubten Wegen!**

- Gefahr durch E-Mail-Anhänge.
- Gefahr beim "Surfen" durch "aktive" Web-Inhalte und unbedachte Downloads.
- **→** Die Firewall kann keine Aktivitäten verhindern, die scheinbar legal ausgeführt werden!
- → Die Disziplin der Anwender ist ein ganz wichtiger Sicherheits-Faktor.
- Ŧ Das Firewall-System kann nur vor Rechnern "vor" der Firewall schützen.
- → Kompromittierte oder verwurmte Rechner gefährden trotz der Firewall alle Systeme im geschützten Bereich.
- $\rightarrow$  Es muss also weiterhin für die Sicherheit der Einzelsysteme gesorgt werden.

#### **Das RRZN betreibt ein einstufiges Firewall-System.**

#### **Institute können sich hinter dieses Firewall-System schalten lassen.**

- Das Institut definiert seine Kommunikations-Anforderungen.
- F Im gemeinsamen Gespräch zwischen Institut und RRZN wird eine Sicherheitspolicy für das Institut erarbeitet.

#### **Vom RRZN übernommen e Aufgaben:**

- Umsetzung der Policy in Firewall-Regeln.
- F Administration der Geräte.
- Eintragungen von Änderungen.
- Bereitstellung der Logdaten auf einem zentralen Server.

#### **Das Institut ist verantwortlich für den Umgang mit den Log-Daten.**

#### **Vorteile der Firewall im RRZN**

- zeitlicher Aufwand für Institut ist sehr gering
- kein zusätzlicher personeller Aufwand
- F. kostenlos
- regelmäßige Wartung der Firewall ist sichergestellt
- keine Nachfolgerproblematik
- F. redundante Systeme
- Hilfsmittel zur Analyse von Logdaten werden zur Verfügung gestellt
- Bei Problemen: Unterstützung durch das RRZN

#### **Nachteile der Firewall im RRZN**

- F. Änderungen: mit Zeitverzögerung
- keine DMZ möglich

### **Zentraler RRZN-Netzschutz:**

#### **Verfahrensablauf in mehreren Phasen / Stufen:**

- Vorbereitungsphase
- Stufe 1: Umstellung mit vereinfachter Policy
- Stufe 2: Verfeinerung der Regeln aus Stufe 1

#### $\overline{\phantom{a}}$ **Ab Umstellungstermin: Nachbesserungen**

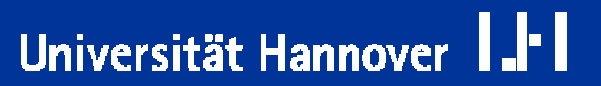

 $R|R|Z|N|$ 

#### **Vorbereitende Tätigkeiten im Institut:**

- Für jedes Institut beziehungsweise gegebenenfalls für den entsprechenden Teilbereich - müssen ein(e) "Netzschutz-Ansprechpartner(in) und eine Vertretung benannt werden.
	- Nur diese erhalten Auskünfte über vertrauliche Daten wie z.B.:

**□** die momentan aktiven Firewallregeln

**□ Logdaten.** 

- Nur von diesen nimmt das RRZN (schriftlich) Wünsche für Änderungen am Regelwerk entgegen.
- Bereitstellung von 2 IP-Adressen aus dem IP Bereich des Institutes
	- Management-IP
	- Failover-IP

- Bei Instituten mit sehr unterschiedlichen internen Strukturen kann es unter Umständen auch möglich sein, dass nur für bestimmte Bereiche ein Firewall-Schutz realisiert werden kann.
- Eine Umstrukturierung bei der Vergabe von IP-Adressen kann notwendig werden.
- Bei sehr kleinen Instituten kann es sein, dass sie mit anderen kleinen Instituten zusammen hinter einer Firewall angesiedelt werden.
- $\overline{\phantom{a}}$ Benutzer müssen informiert und befragt werden .
- $\overline{\phantom{a}}$  Verbreitung von Informationen über sicherheitskonformes Anwenderverhalten.

 **Für den Firewallbetrieb muss im Institut zunächst eine "Verkehrsanalyse" betrieben werden :**

- F Identifizierung der Server-Systeme: auf welche Systeme muss überhaupt ein Zugriff von außerhalb des Institutes möglich sein.
- Welche Applikationen laufen und welche Dienste werden angeboten.
- $\overline{\phantom{a}}$ Identifizierung der Ports, auf die ein Zugriff erlaubt werden muss.

 **Daraus ergibt sich eine Aufstellung der Anforderungen an das zukünftige Regelwerk.**

Universität Hannover

 $R$   $R$   $Z$   $N$ 

## **Zentraler RRZN-Netzschutz: Vorbereitung**

#### **Zur Erleichterung dieser Aufgabe bietet das RRZN eine Muster-Policy:**

 Diese enthält ein Standard-Profil, welches die meisten Anforderungen eines Institutes abdeckt.

 $R$   $R$   $Z$   $N$ 

Universität Hannover

Sie kann ausgefüllt und um spezifische Institutsbedürfnisse ergänzt werden.

#### **Philosophie der Musterpolicy:**

**Verkehr von innen nach außen wird wenig reglementiert**

- Nur sicherheitsrelevante Ports werden verboten.
- F Ungehindertes Arbeiten soll möglich sein.
- **Verkehr von außen nach innen wird viel stringenter behandelt:**
	- $\overline{\phantom{a}}$ Nur was unbedingt nötig ist, wird erlaubt.
	- Alles Andere wird verboten.

#### **Vorbereitende Tätigkeiten im RRZN:**

- Vorbereitende Umstellung der Netzwerkkonfiguration.
- Erstellung der Access-Listen.
- Vorbereitungen für den Logdaten-Transfer:
	- □ □ RRZN: Bereitstellung eines Accounts auf dem Logdaten-Server des RRZN.
	- П Institut: "Initialisierung" des User durch Vergabe eines geeigneten Passwortes.
	- Vereinbarung eines Umstellungstermines.

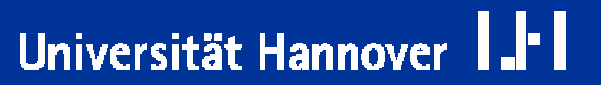

 $R|R|Z|N|$ 

#### **Umstellung des Institutes mit einfachster Policy:**

- F. Institut nennt die IPs der Rechner, die von außen erreichbar sein müssen.
- $\overline{\phantom{a}}$  Verkehr von Innen nach Außen:
	- WinFS- und P2P-Ports werden gesperrt.
	- Alles andere ist erlaubt.
- Verkehr von Außen nach Innen:
	- Die IPs der Liste werden freigeschaltet.
	- $\overline{\mathbb{R}}$ Zugriffe auf alle anderen IPs des Institutsnetzes werden verboten.

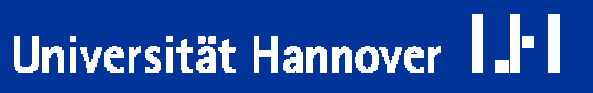

#### Formular für die Stufe 1-Policy:

#### Firewalleinstellungen für das Subnetz 130.75.SUBx.von-bis

Zugriffe von Außen (aus dem UH-Netz und dem WWW ins Institutsnetz):

folgende Ips sollen für die Dauer der Stufe 1 komplett für den Zugriff von Außen freigeschalte werden (alle anderen Rechner des Vlans sind von außen nicht erreichbar).

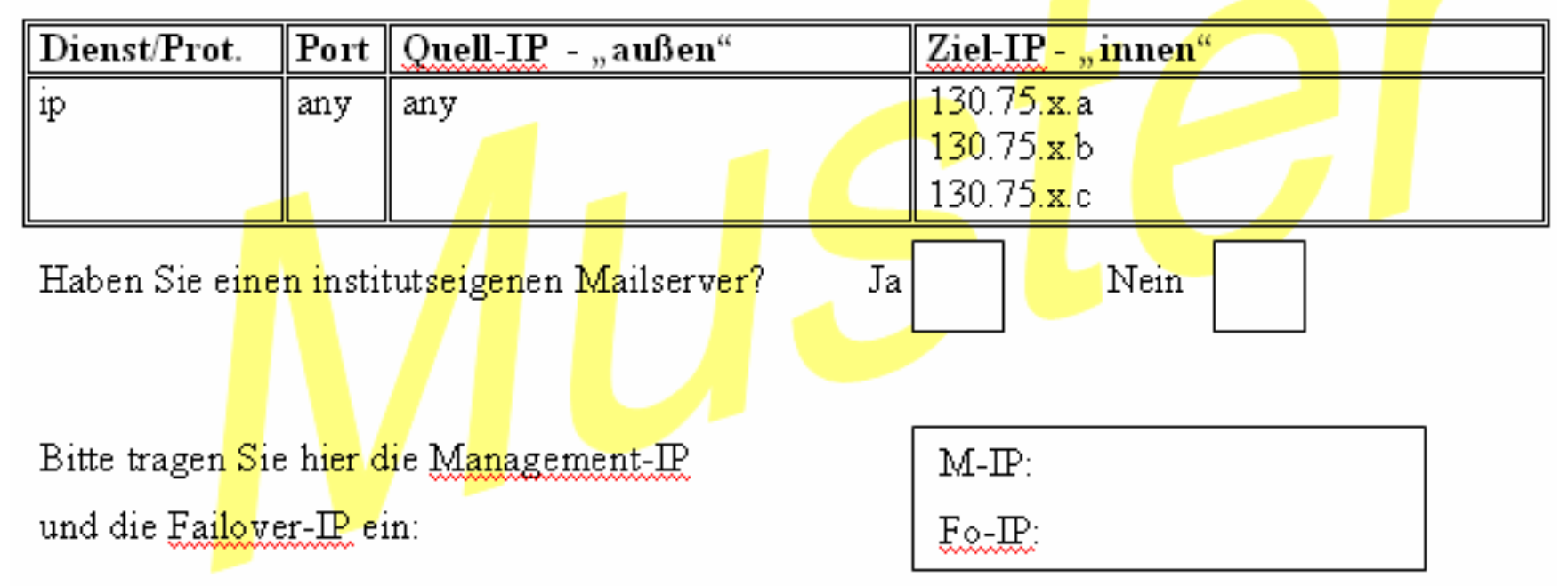

Christine Peter Firewallschutz für Institute | 20. Nov. 2006 | Folie 23 Regionales Rechenzentrum für Niedersachsen

## Universität Hannover

#### Komplette Freischaltung:

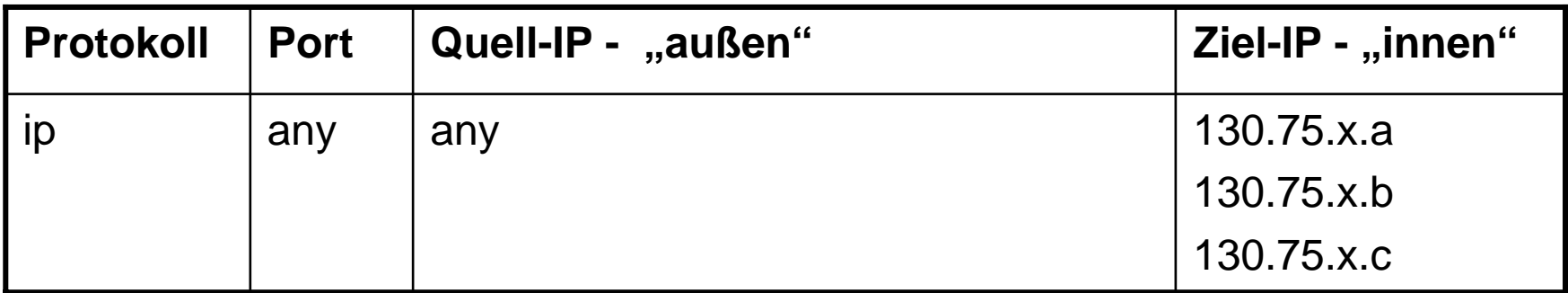

Alternativ: Einschränkungen für einzelne, freizuschaltende Rechner:

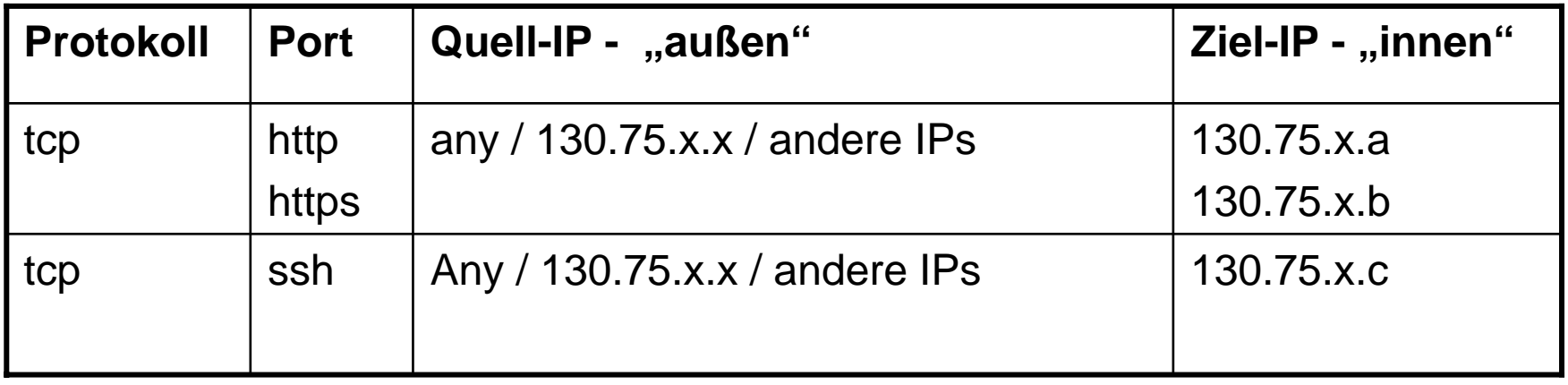

 $R$   $R$   $Z$   $N$ 

**Auszug aus FW-ACL am Outside-Inter face :**

**object-group network IPs-Stufe1-INST-HG netwo rk-object host 130.75.x.r1 netwo rk-object host 130.75.x.r2 object-group network www-INST-HG netwo rk-object host 130.75.x.r3 netwo rk-object host 130.75.x.r3** 

**object-group service www-TCP-SG port-object eq w w w port-object eq https**

```
…permit tcp
any object-group www-INST-HG eq object-group www-TCP-SG log
```
**permit ip 130.75.x.x object-group IPs-Stufe1-INST-HG log** 

**…**

**…**

**deny ip any any log**

Christine Peter Firewallschutz für Institute | 20. Nov. 2006 | Folie 25 Regionales Rechenzentrum für Niedersachsen

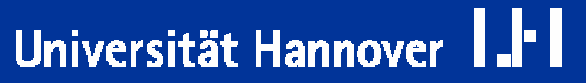

#### **Vorteile:**

- $\overline{\phantom{a}}$  Lässt sich für Institut und RRZN schnell realisieren:
	- Sobald das Institut die freizuschaltenden IPs benannt hat, kann die Realisierung meistens im Laufe von 1 Woche erfolgen.
- Schon diese rudimentäre Policy bringt eine sehr akzeptable Schutzfunktion.
- Obwohl die manchmal zeitaufwendige Verkehrsanalyse im Institut noch nicht komplett abgeschlossen ist, kann das Institutsnetz schon geschützt werden.
- Das Institut bezieht schon Logdaten, diese können bei der Analyse hilfreich sein.

#### **Ab dem Umstellungstermin ist institutsseitig Folgendes zu erledigen:**

- Anhand der Logdaten kann der Verkehr analysiert werden:
	- Für jeden frei geschalteten Rechner wird untersucht, welche Ports genau für den Zugriff freigegeben werden müssen.
	- Welche Verbindungen sind noch explizit zu verbieten (zur Verminderung des Logdatenaufkommens).
- Aus den Ergebnissen dieser Analysen ergeben sich die verfeinerten Regeln für Stufe 2.
- Diese neuen oder angepassten Regeln pflegt das RRZN bei Übergang zu Stufe 2 im Firewall-System ein.

## **Der Übergang zu Stufe 2:**

 Verkehrsanalyse ist abgeschlossen, das Institut wünscht den Übergang zu Stufe 2:

 $R$   $R$   $Z$   $N$ 

Universität Hannover

- Reaktionszeit des RRZN: möglichst kurz.
- Abhängig vom Zustand der Warteliste.
- Das Institut wünscht den Übergang zu Stufe 2 nicht:
	- Oft bedingt durch personelle Situation im Institut
	- unproblematisch bei Verkehr von Innen nach Außen.
	- **Nicht auf Dauer akzeptabel** bei Verkehr von Außen nach Innen: Regeln für die Zugriffe auf die Server **sollten unbedingt** angepasst werden!

## **Zentraler RRZN-Netzschutz: Nachbessserung**

Universität Hannover

- Eventuell nicht mehr funktionierende Anwendungen müssen auf Zusammenhang mit der Firewall untersucht werden.
- Um nicht funktionierende Zugriffe in den Logdaten finden zu können, sind folgende Daten hilfreich :
	- **Zugriffszeitpunkt**
	- IP des ausführenden Rechners
	- nicht funktionierende Anwendung/Dienst
	- wenn möglich die IP des Zielsystems
- F. Neue Kommunikationsanforderungen ans RRZN melden.
- Bei Schwierigkeiten: Telefonischer Support und "Live-Zugriff".

#### **Die Analyse der Logdaten liegt im Aufgabenbereich des Institutes.**

#### **Dazu einige prinzipielle Anmerkungen:**

- F. Logdaten sind sensible Daten!
- Es lassen sich unter Umständen Rückschlüsse auf einzelne Personen ziehen.
	- Damit unterliegen Logdaten dem Datenschutz und es existieren gewisse Auflagen, wie mit ihnen umgegangen werden muss.
- Das Erkennen von Sicherheitsproblematiken ist der einzige Grund für das Sichten von Logdaten.
- $\mathbb{R}^2$  Die Kontrolle über die Logdaten sollte auf jeden Fall ein Mitarbeiter des Institutes innehaben, der auf das Datengeheimnis verpflichtet wurde.
- $\overline{\phantom{a}}$ Dieser Mitarbeiter sollte sich seiner Verantwortung bewusst sein.

## **Zentraler RRZN-Netzschutz: Logdaten**

Universität Hannover

- Vom Sicherheitsaspekt her ist die Analyse der Logdaten von nicht zu unterschätzender Wichtigkeit:
	- Nur durch regelmäßige Sichtung der Logdaten können Unregelmäßigkeiten rechtzeitig erkannt werden.
	- Auch wenn sich "nichts" tut: nur durch regelmäßige Beschäftigung mit den Logdaten bekommt man ein Gespür für den "normalen" Verkehr.
- Service des RRZN: grafische und tabellarische Aufbereitung der Logdaten:
	- allgemeine Tagesübersicht: Wie war das Verkehrsaufkommen über den Tag verteilt.
	- $\overline{\phantom{a}}$ verschiedene tabellarische Auswertungen
	- $\overline{\phantom{a}}$  Die Logdaten-Auswertungen sind auf einer Webseite einsehbar (Username / Passwort erforderlich).

#### Beispiel für eine Tagesübersicht (Werktag):

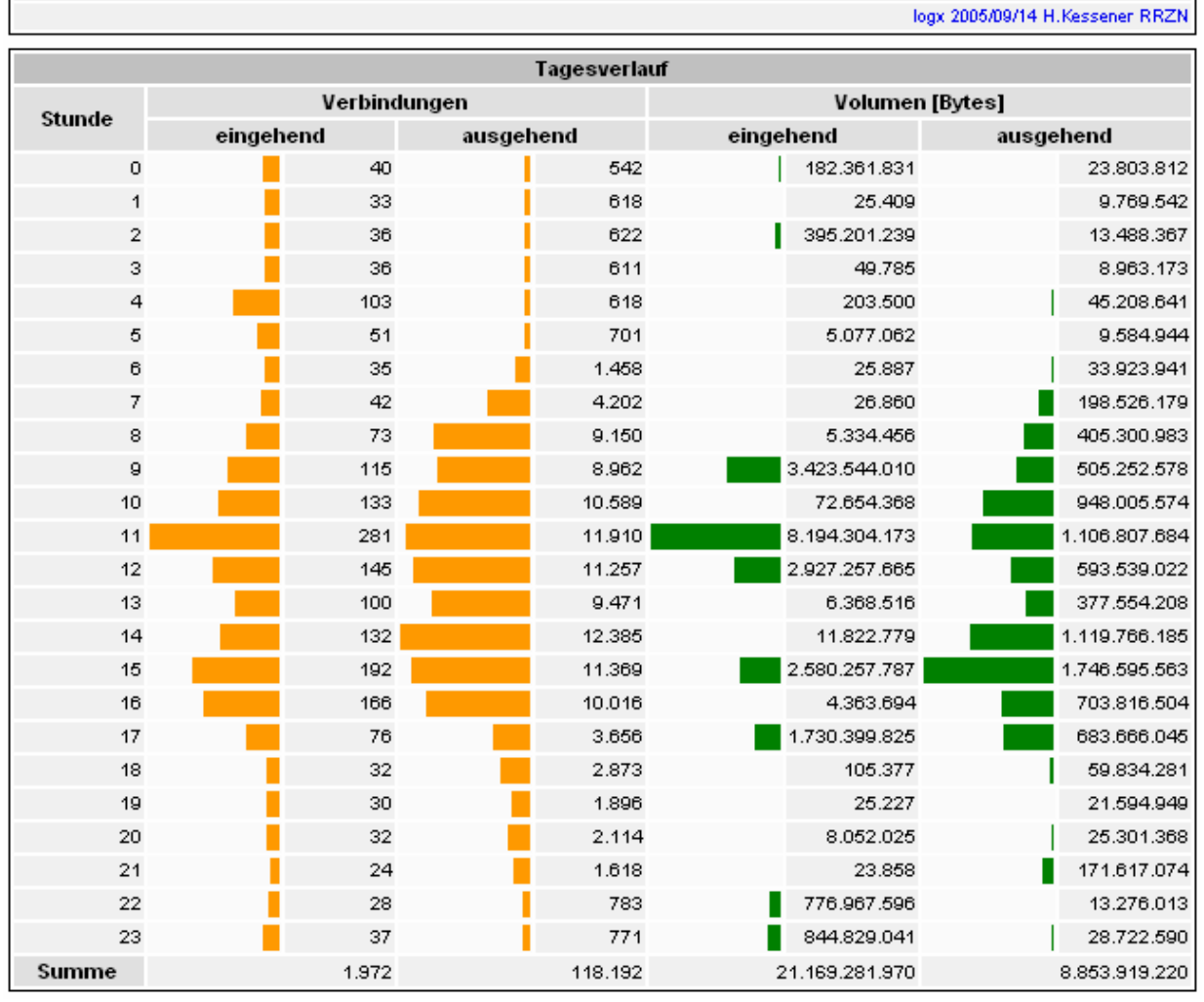

5er-Netz RRZN am Di. 01. Nov 2005

Christine Peter Firewallschutz für Institute | 20. Nov. 2006 | Folie 32 Regionales Rechenzentrum für Niedersachsen

## Universität Hannover III

### **Zentraler RRZN-Netzschutz: Logdaten**

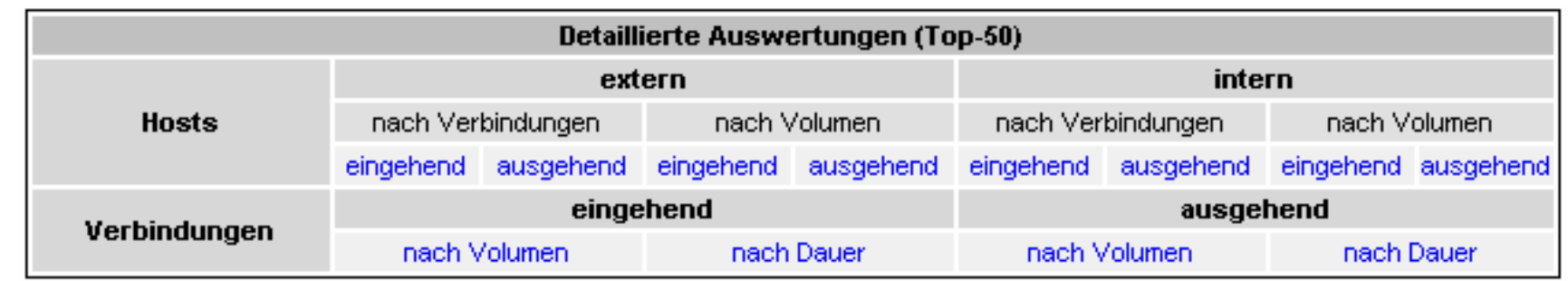

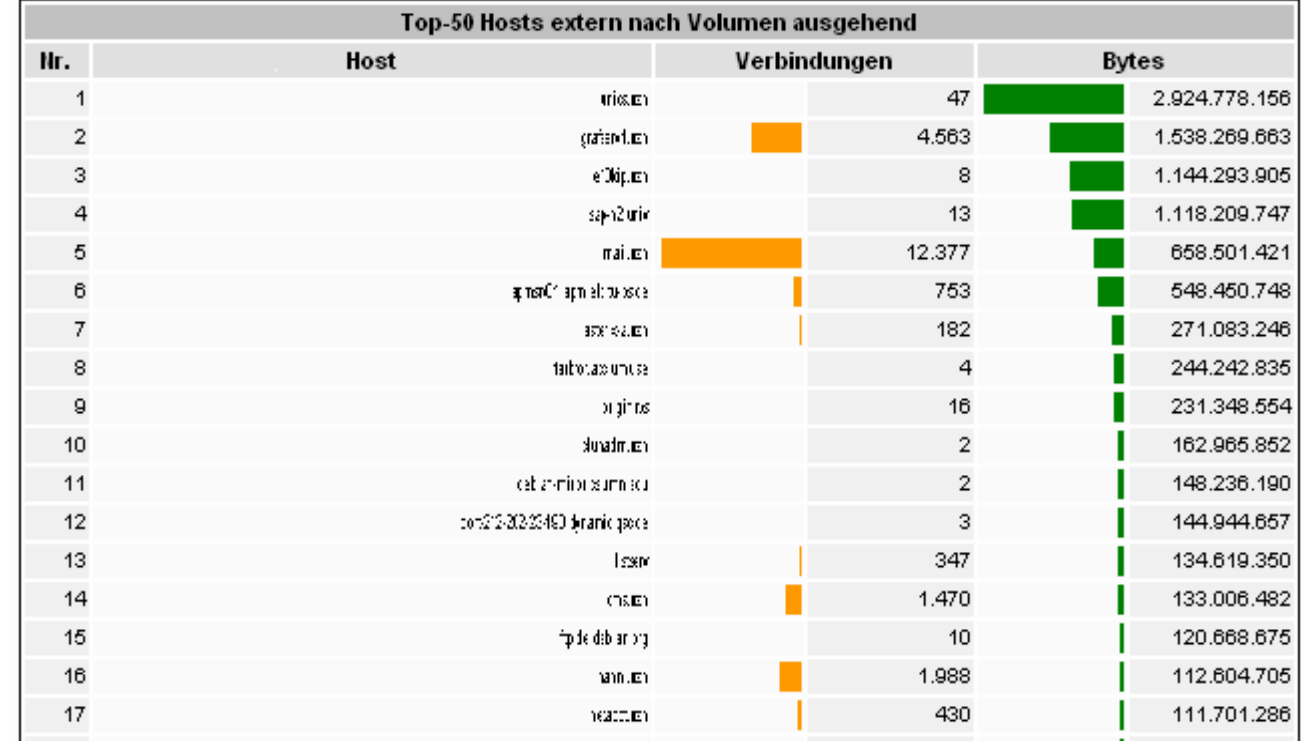

Universität Hannover I.I<sup>.</sup>I

Christine Peter Firewallschutz für Institute | 20. Nov. 2006 | Folie 33 Regionales Rechenzentrum für Niedersachsen

### **Zentraler RRZN-Netzschutz: Logdaten**

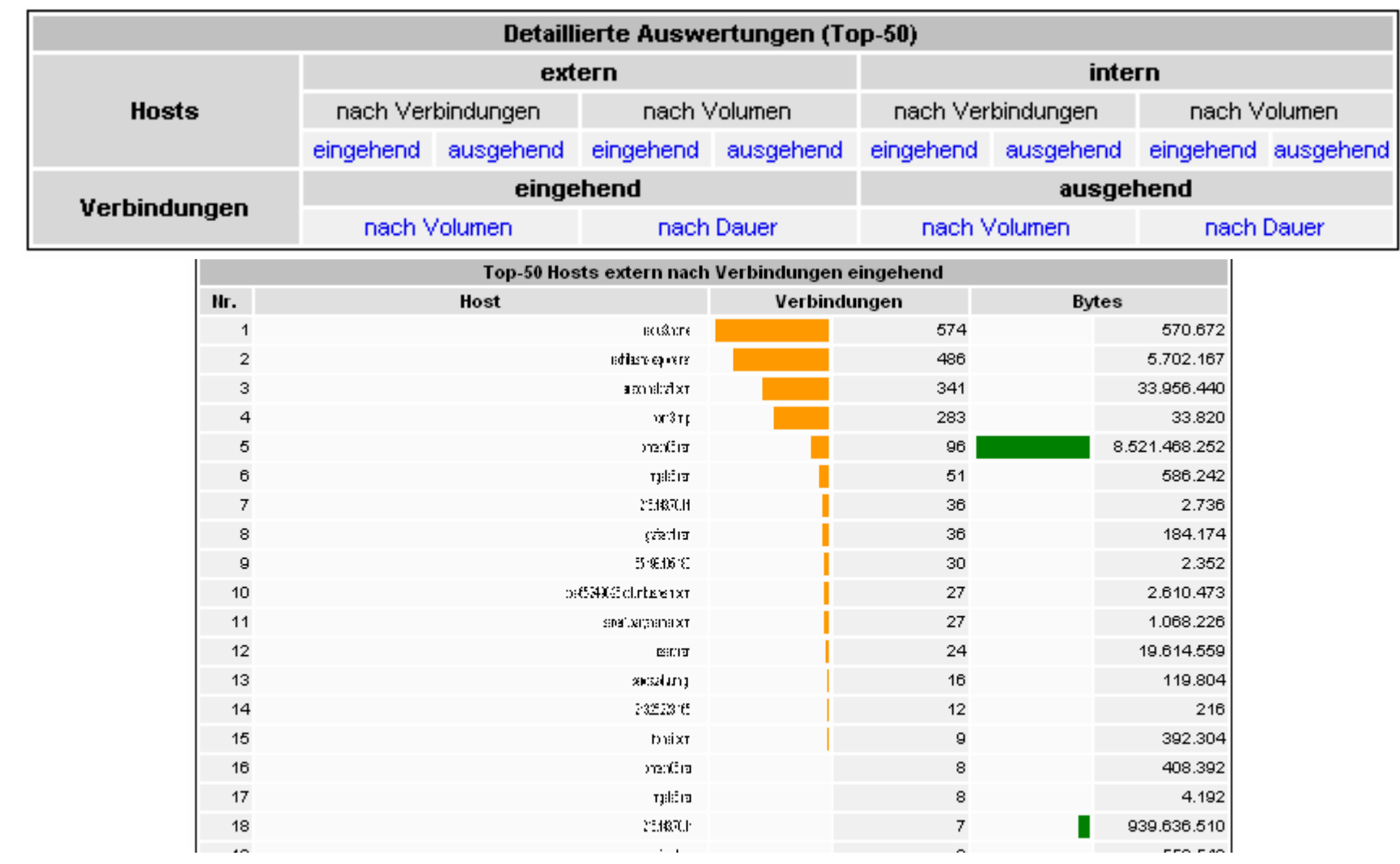

## Universität Hannover I.I<sup>.</sup>I

Christine Peter Firewallschutz für Institute | 20. Nov. 2006 | Folie 34 Regionales Rechenzentrum für Niedersachsen

 Durch die tabellarische Aufbereitung kristallisiert sich über Tage und Wochen eine Rangfolge heraus:

- $\overline{\phantom{a}}$ Mit der Zeit bekommen Sie ein Gespür dafür, welche Rechner "zu Recht" auf den Top-Plätzen stehen.
- Es fällt auf, wenn dort plötzlich ein Rechner auftaucht, der an dieser Stelle eigentlich nichts zu suchen hat.

 Rechner oder Tageszeiten, die in der Logdaten-Auswertung auffallen, können nun gezielt in den Logdaten genauer untersucht werden.

### **Zentraler RRZN-Netzschutz: Logdaten**

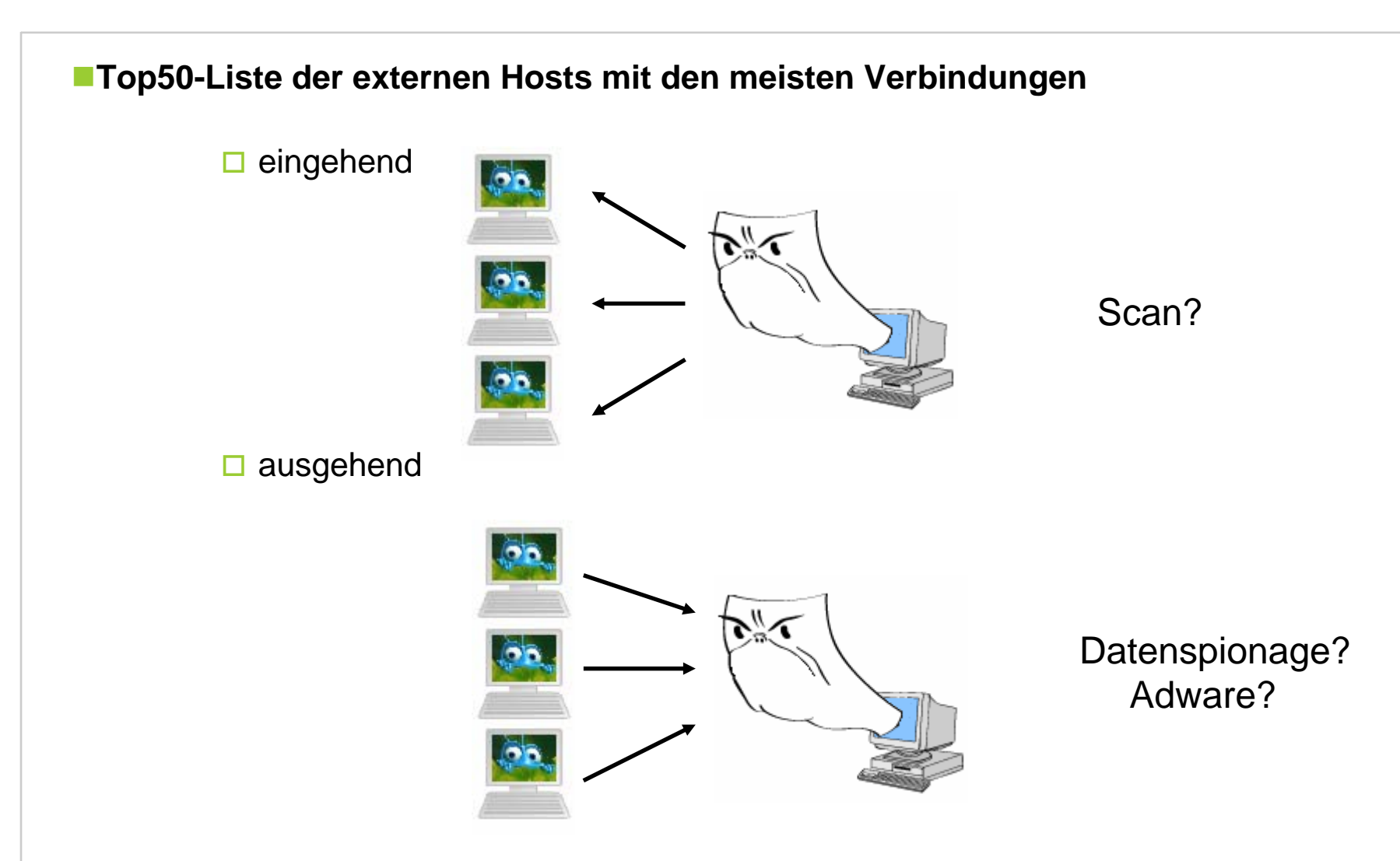

Christine Peter Firewallschutz für Institute | 20. Nov. 2006 | Folie 36 Regionales Rechenzentrum für Niedersachsen

## Universität Hannover I.I<sup>.</sup>I

 $R|R|Z|N|$ 

#### **Top50-Liste der internen Hosts mit den meisten Verbindungen**

#### $\square$  eingehend

 $\overline{\phantom{a}}$ 

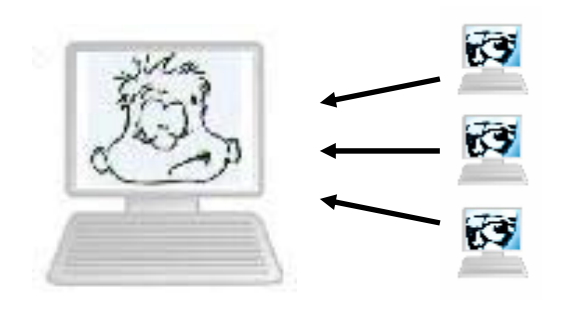

DOS? Backdoor?

 $R|R|Z|N|$ 

#### **□** ausgehend

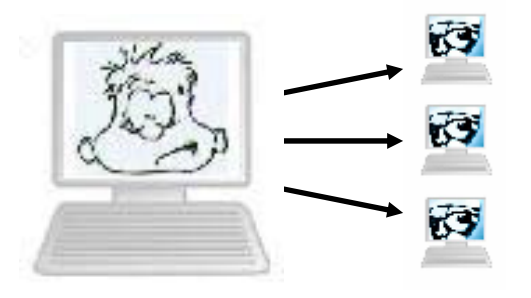

WurmVirus?

Christine Peter Firewallschutz für Institute | 20. Nov. 2006 | Folie 37 Regionales Rechenzentrum für Niedersachsen

### Universität Hannover I.I<sup>.</sup>I

## **Zentraler RRZN-Netzschutz: Logdaten**

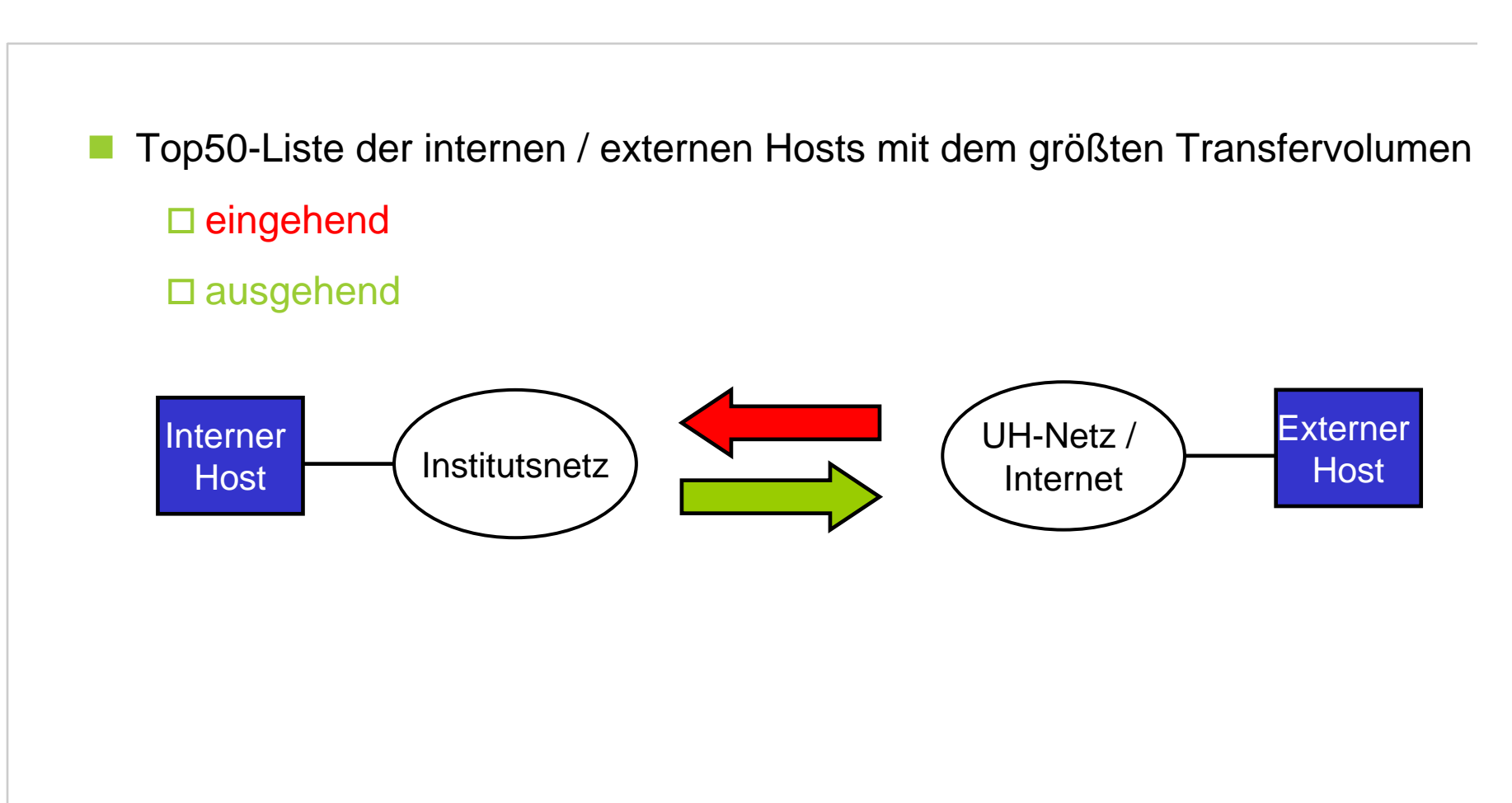

Christine Peter Firewallschutz für Institute | 20. Nov. 2006 | Folie 38 Regionales Rechenzentrum für Niedersachsen

Universität Hannover

 $R|R|Z|N|$ 

 $R$   $R$   $Z$   $N$ 

Universität Hannover

RRZN-Empfehlung: Erweiterung der Instituts-Security-Policy:

**Ein Soll:**

Personal Firewalls als zusätzlichen Schutz auf jedem Rechner.

**Ein Muss:**

- F. Personal Firewalls auf Laptops.
	- Uber Laptops wird Schadsoftware oft auf dem "Schleichweg" an der Firewall und den Firewallregeln vorbei ins Institutsnetz eingeschleust.

#### **Informationen auf den Security-Webseiten des RRZN:**

http://www.rrzn.uni-hannover.de/firewall.html

**Sicherheit kann nicht ohne sicherheitsbewusstes Verhalten der Anwender erreicht werden!** 

**Verteilen Sie Informationen zur Anwendersicherheit in Ihrem Institut:**

- Folien des RRZN-Kurses "Sicherheit für Anwender" http://www.rrzn.uni-hannover.de/sicherheitstage.html
- Flyer zur IT-Sicherheit mit Tipps und Angeboten des RRZN zum sicheren Betrieb von Rechnern; Download einer Kopiervorlage unter:

http://www.rrzn.uni-hannover.de/it\_sicherheit.html

 Merkblatt zum RRZN-Netzschutz mit den wichtigsten Regeln für ein sicherheitskonformes Anwenderverhalten. Das Merkblatt ist verfügbar unter auf der Webseite zum RRZN-Netzschutz unter "Dokumente zum Download"

http://www.rrzn.uni-hannover.de/netzschutz.html

 $R|R|Z|N|$ 

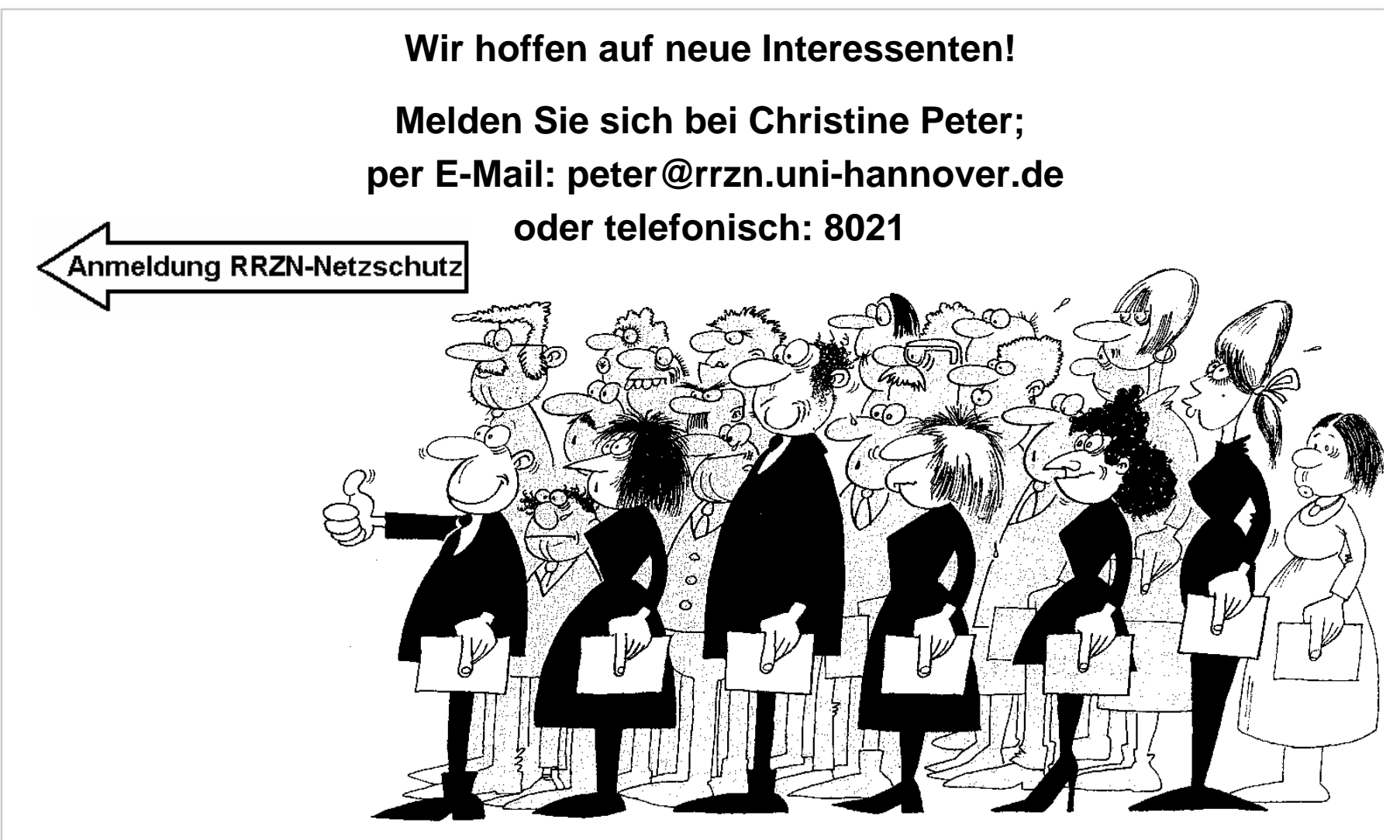

#### **http://ww w.rrzn.uni-hannover.de/netzschutz.html**

Christine Peter Firewallschutz für Institute | 20. Nov. 2006 | Folie 41 Regionales Rechenzentrum für Niedersachsen

Universität Hannover I.I<sup>.</sup>I